## **Subject: Advisory — Prevention Against Cyber Espionage (Advisory No 12 2016)**

**1. Introduction.** A malicious email titled as **"Military and Security Developments Involving the People's Republic of China 2016: ANNUAL REPORT TO CONGRESS."** is being sent to officers and staff of Government departments. The email presents a link to download a **detailed PowerPoint slide about China's Military capabilities.** Downloading and opening the slide, executes malware in the background which results in hacking of the computer.

# **2. Summary of Malicious Email**

- **a. Subject.** Military and Security Developments Involving the People's Republic of China 2016 :ANNUAL REPORT TO CONGRESS.
- **b.** Name of Attachment. 2016 China Military PowerReport.pps
- **c. Malware Type.** Trojan.
- **d. C&C Servers.** Following IPs and URLs be blocked at Network Firewalls:-

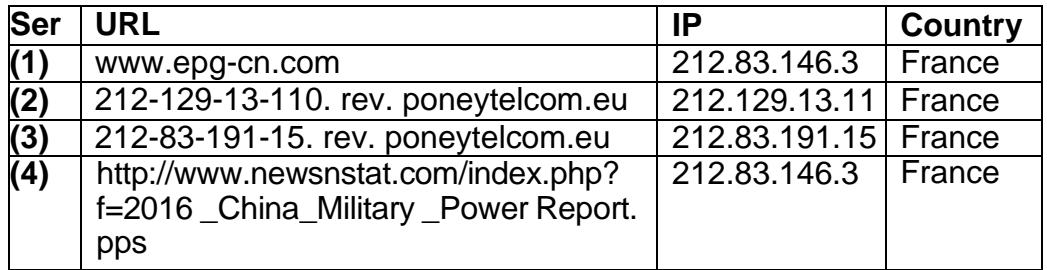

#### **3. Indicators of Compromise.** Following files can be found on the infected

system:-

- **a.** C:\Users\admin\AppData\Local\Temp\sysvolinfo.exe
- **b.** C:\Users\admin\AppData\Local\Microsoft\INetCache\ContentMSO \ **msoF7C.tmp**
- **c.** C:\Users\admin\AppDatalocal\Temp\driver.inf

## **4. Capabilities of Malware**

**a.** Upon opening the **.pps (power point slide show),** a malware is executed automatically.

- **b.** The malware uploads user's location, username, MAC address, IP address and operating system details to its C&C.
- **c.** The malware then starts to upload users documents and files including word ,powerpoint, excel , text files and stored usernames and passwords etc.
- **d.** The malware only executes in 64 bit windows environment.

### **5**. **Recommendations**

- **a.** In case if indicators of compromise (para 3) are found in the system, please disconnect the computer immediately from internet and reinstall Windows.
- **b.** Block C&C Servers at para 2d in firewalls of own networks.
- **c.** Install and update well reputed antiviruses such as Kasperslry, Bitdefender, Nod 32, Avast etc.
- **d.** Update all softwares including Windows OS, Microsoft Office and all other softwares.
- **e.** Install and regularly update software firewall such as Comodo Firewall or Zonealarm.
- **f.** Don't download attachments from emails unless you are sure about the source.